Beyond the Mouse – A Short Course on Programming 1. Thinking programs

Ronni Grapenthin

Geophysical Institute, University of Alaska Fairbanks

September 12, 2011

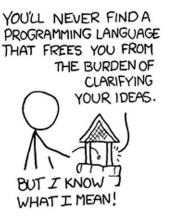

"The Uncomfortable Truths Well", http://xkcd.com/568 (April 13, 2009)

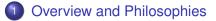

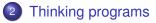

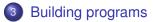

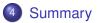

Overview and Philosophies

#### 2 Thinking programs

3 Building programs

#### 4 Summary

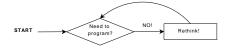

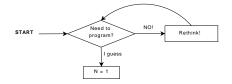

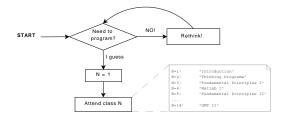

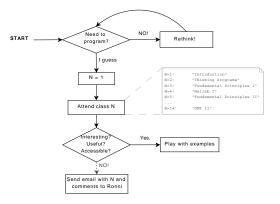

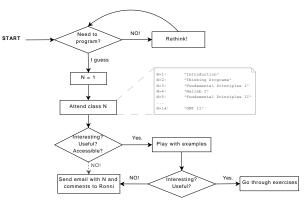

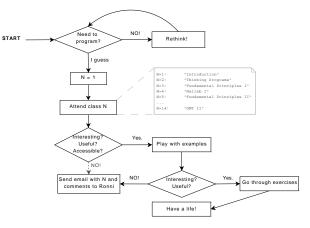

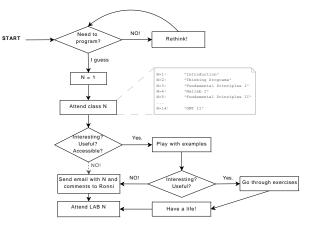

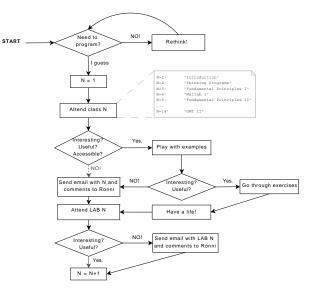

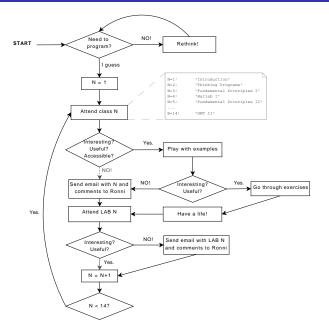

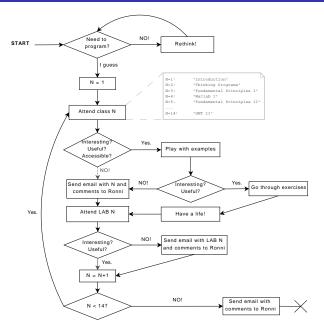

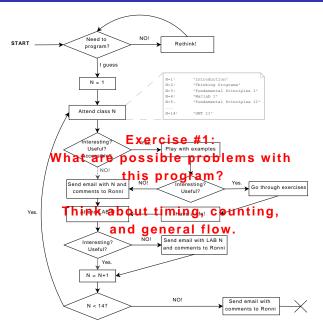

#### From 'The Conscience of a Hacker', The Mentor (1986):

[...] I made a discovery today. I found a computer. Wait a second, this is cool. It does what I want it to. If it makes a mistake, it's because I screwed it up. Not because it doesn't like me ... Or feels threatened by me ... Or thinks I'm a smart ass ... Or doesn't like teaching and shouldn't be here [...]

• Programming is beyond language.

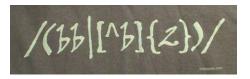

http://thinkgeek.com

- Programming is beyond language.
- Programming is about writing code that people can read.

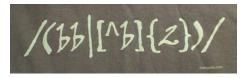

http://thinkgeek.com

- Programming is beyond language.
- Programming is about writing code that people can read.
- Code is poetry.

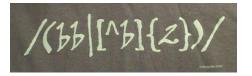

http://thinkgeek.com

"When I'm writing poetry, it feels like the center of my thinking is in a particular place, and when I'm writing code the center of my thinking feels in the same kind of place."

Distinguished Engineer at Sun Microsystems

- Programming is beyond language.
- Programming is about writing code that people can read.
- Code is poetry.
- RTFM and/or the internet

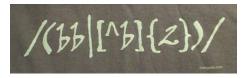

http://thinkgeek.com

"When I'm writing poetry, it feels like the center of my thinking is in a particular place, and when I'm writing code the center of my thinking feels in the same kind of place."

Distinguished Engineer at Sun Microsystems

# Jon Claerbout (a geophysicist), as quoted in "WaveLab and Reproducible Research":

Jon Claerbout (a geophysicist), as quoted in "WaveLab and Reproducible Research":

An article about computational science in a scientific publication is **not** the scholarship itself, it is merely **advertising** of the scholarship. The actual scholarship is the complete software development environment and the complete set of instructions which generated the figures. Jon Claerbout (a geophysicist), as quoted in "WaveLab and Reproducible Research":

An article about computational science in a scientific publication is **not** the scholarship itself, it is merely **advertising** of the scholarship. The actual scholarship is the complete software development environment and the complete set of instructions which generated the figures.

#### Implications ...

- publications should include data and code (example: Okada)
- figures should be reproducible by readers
- write code that others can use!

#### What does that mean?

#### Good

```
1 function fp = screw2d(x, xf, d, sdot)
  % function fp = screw2d(x, xf, d, sdot)
3 %
  % Computes fault-parallel slip rate for 2D screw dislocation
5 % with fault located at xf, with locking depth d and slip rate sdot.
   % Will compute at one or many locations x.
7 %
  % X
         column vector
9 % xf scalar
  % d
         scalar
11 % sdot scalar
  %
13 if (d == 0)
      fp = sdot*0.5*sign(x-xf*ones(size(x)));
15 else
      fp = sdot*atan2((x-xf*ones(size(x))),d)/pi;
17 end
```

#### What does that mean?

#### Good

```
1 function fp = screw2d(x, xf, d, sdot)
   % function fp = screw2d(x, xf, d, sdot)
3 %
  % Computes fault-parallel slip rate for 2D screw dislocation
5 % with fault located at xf, with locking depth d and slip rate sdot.
   % Will compute at one or many locations x.
7 %
  % x column vector
9 % xf scalar
  % d scalar
11 % sdot scalar
  %
13 if (d == 0)
      fp = sdot*0.5*sign(x-xf*ones(size(x)));
15 else
      fp = sdot*atan2((x-xf*ones(size(x))),d)/pi;
17 end
```

#### Bad

```
 \begin{array}{l} \mbox{function } fp = screw2d(x, \ xf, \ d, \ sdot) \\ 2 & \mbox{if } (d==0)fp=sdot*0.5* \mbox{sign} \left(x-xf*\mbox{ones}(\mbox{size}(x))\right); \mbox{else } fp=sdot*\mbox{atan2}\left(\left(x-xf*\mbox{ones}(\mbox{size}(x))\right), d\right)/\mbox{pi}; \\ \mbox{end} \end{array}
```

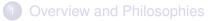

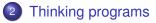

3 Building programs

#### 4 Summary

#### Example 1:

# Getting into grad school ... and out.

#### Example 1:

# Getting into grad school ... and out.

things to do:

apply, figure out where to go, visa stuff, class work, research, thesis ...

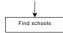

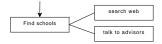

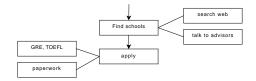

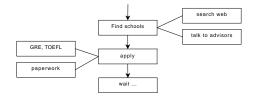

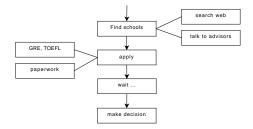

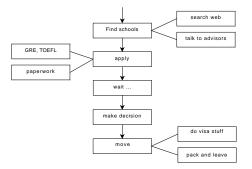

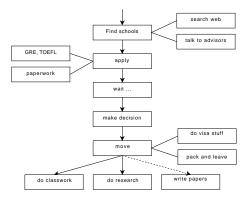

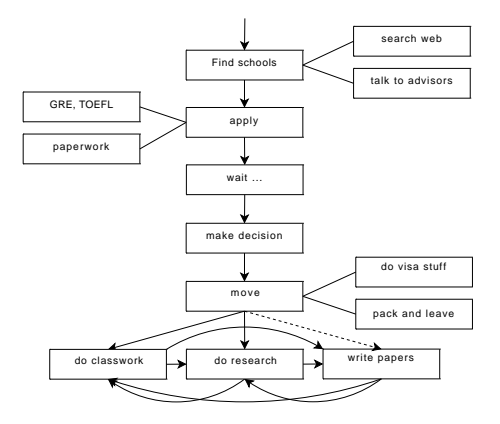

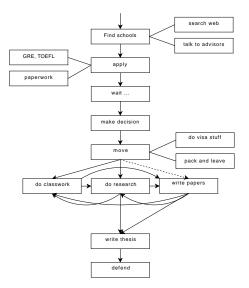

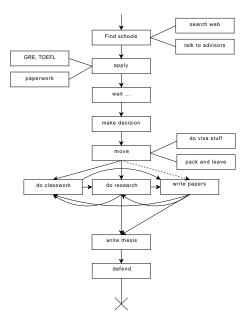

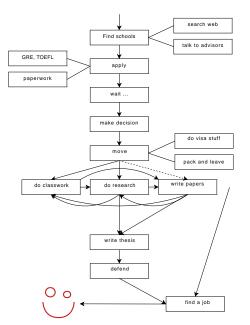

### Example 2:

# Grad student's Average Day

### Example 2:

# Grad student's Average Day

possible activities:

eat, sleep, work, do stuff, ...

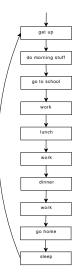

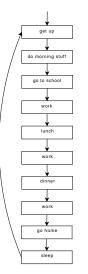

#### possible implementation

% make\_my\_day.m 2 %------

% program that shows how much fun

4 % live as a grad student is :)

6 clc;

- 8 getUp; eat('breakfast'); 10 walk('school');
- work; 12 eat('lunch');
- work();
- 14 eat('dinner'); work();
- 16 walk('home'); haveLife;
- 18 sleep;

Overview and Philosophies

- 2 Thinking programs
- 3 Building programs

# 4 Summary

Strategies to implement a program:

### Top down

Same as the examples above:

- start with the big picture
- identify reasonable subtasks
- try to divide things to a level of managable complexity (atoms)
- implement atoms
- implement main routine (flow control)

Strategies to implement a program:

### Top down

Same as the examples above:

- start with the big picture
- identify reasonable subtasks
- try to divide things to a level of managable complexity (atoms)
- implement atoms
- implement main routine (flow control)

### Bottom up

- problems accumulate
- implement an atom at the time
- at some point you figure out that things could go together
- revise main routine constantly
- add necessary subroutines

## Bottom line

- Try building tools that solve a set of similar problems in a generic way. Use Parameters!
- Build and test each atom individually, test all scenarios (and more) with synthetic input.
- Treat atoms as black boxes that implement desired functionality. Don't care about them once they're working

#### Keys to good programs

 Modularity: split problem in manageable tasks, implement and test one at a time

### Keys to good programs

- Modularity: split problem in manageable tasks, implement and test one at a time
- **Reusability**: write functions, avoid redundance, avoid monolithic code (theoretically one loop would be enough)

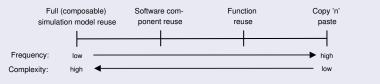

Pidd, 2002

### Keys to good programs

- Modularity: split problem in manageable tasks, implement and test one at a time
- **Reusability**: write functions, avoid redundance, avoid monolithic code (theoretically one loop would be enough)

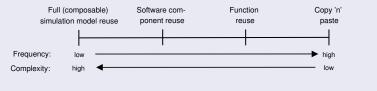

Pidd, 2002

 Generalize: use variables instead of hard coded values, hand parameters to functions

### Keys to good programs

- Modularity: split problem in manageable tasks, implement and test one at a time
- **Reusability**: write functions, avoid redundance, avoid monolithic code (theoretically one loop would be enough)

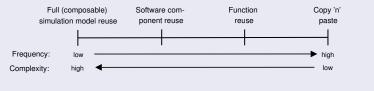

Pidd, 2002

- Generalize: use variables instead of hard coded values, hand parameters to functions
- Functionality, then efficiency

## The Control Routine

```
% make_my_day.m
```

```
2 %_____
```

- % program that shows how much fun 4 % live as a grad student is :)
- 6 clc;

```
8 getUp;
eat('breakfast');
10 walk('school');
work:
```

```
12 eat('lunch');
    work();
```

```
14 eat('dinner');
work();
```

```
16 walk('home');
haveLife;
```

```
18 sleep;
```

### **Using Parameters**

| 0   | % eat.m<br>%                       |
|-----|------------------------------------|
| 2   | %                                  |
|     | function eat(what)                 |
| 4   | <b>fprintf</b> (1,'%s:_yummy%s\n', |
| ÷., |                                    |
|     | mfilename, <b>what</b> );          |
| 6   | pause(1);                          |
| 0   | pause (1),                         |
|     | end                                |

Overview and Philosophies

- 2 Thinking programs
- Building programs

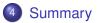

# Summary – Take home messages

## Thinking . . .

- Think modular
- Think in general cases
- Think non-redundant
- Think about reuse
- Think about reproducibility

### Exercising ...

- Read other peoples' code ... critically
- The first version is for the trash bin (unintentionally)

# Summary – Take home messages

## Thinking . . .

- Think modular
- Think in general cases
- Think non-redundant
- Think about reuse
- Think about reproducibility

### Exercising ...

- Read other peoples' code ... critically
- The first version is for the trash bin (unintentionally)

### Truth . . .

Your working environment will change, concepts likely survive! Be flexible in the choice of languages and tools.

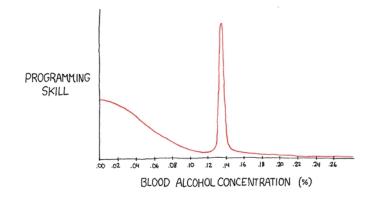

<sup>&</sup>quot;The Ballmer Peak"

http://www.xkcd.com/323/